**IJsonSerializable** Interface ■ Methods  $\equiv$  ToJson

**IAttribution** Interface  $\blacksquare$  Properties **AttributionTemplate** 

**ILegendSupport** Interface ■ Methods  $\equiv$  QueryLegendInfos **E** Events LegendChanged

None Point Polyline Polygon Rectangle Freehand Arrow Triangle Ellipse **Circle** 

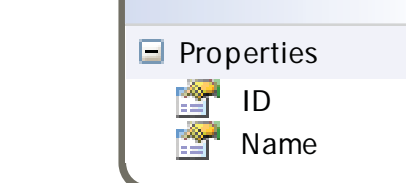

一区

**<sup>→</sup>** Layer Class

From To

> **TimeExtent** Sealed Class

 $\blacksquare$  Properties  $\mathbb{E}$  End  $\frac{1}{\sqrt{2}}$  Start

Methods

 $\equiv$  Intersects (+ 1 overload)

<u>(ଛ)</u>

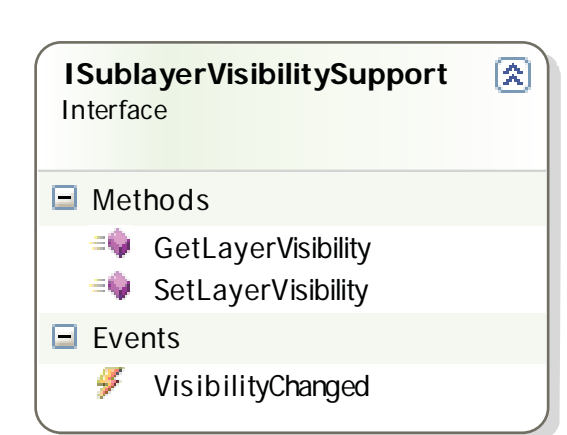

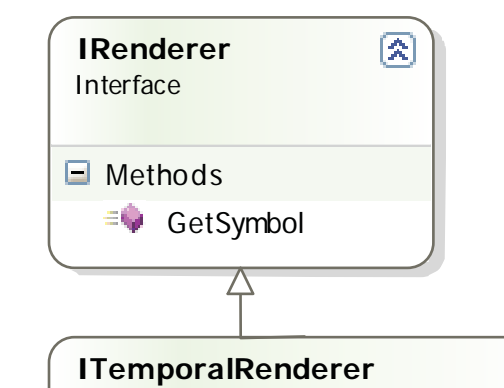

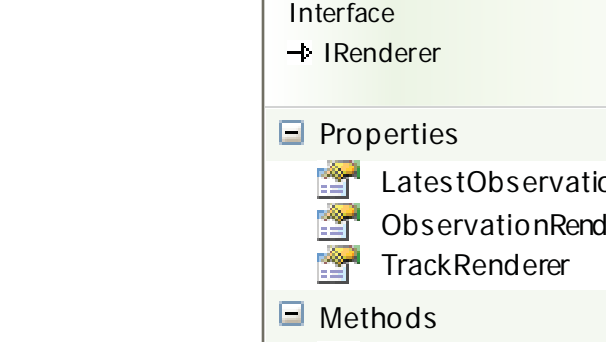

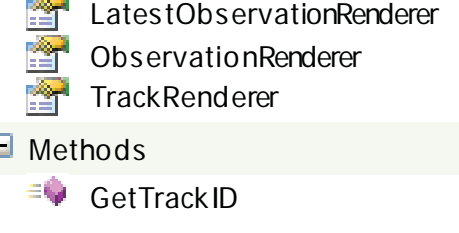

 $\boxed{\mathbf{2}}$ 

**DrawMode**

Enum

- PA r.

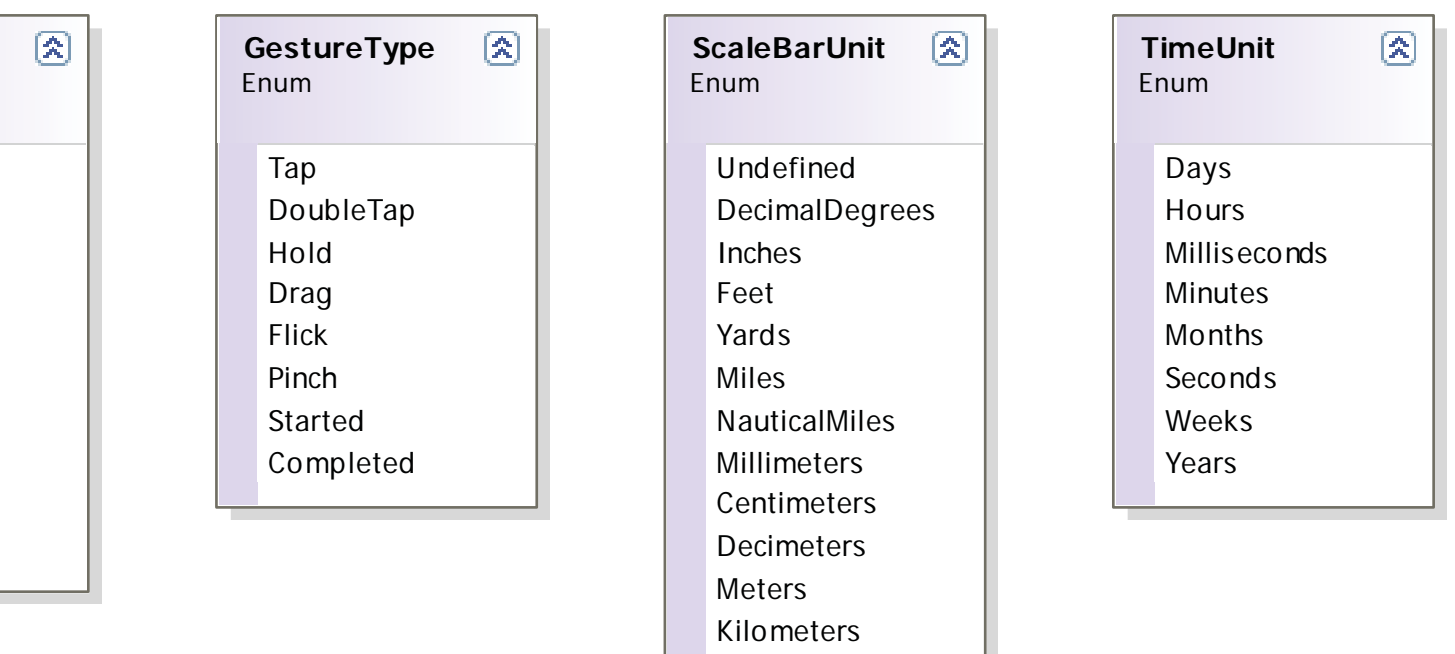

# ArcGIS API for WPF v2.4 -ESRI.ArcGIS.Client Library

# ESRI.ArcGIS.Client (Namespace)

**ElementLayer**

 $\blacksquare$  Properties

**Children** 

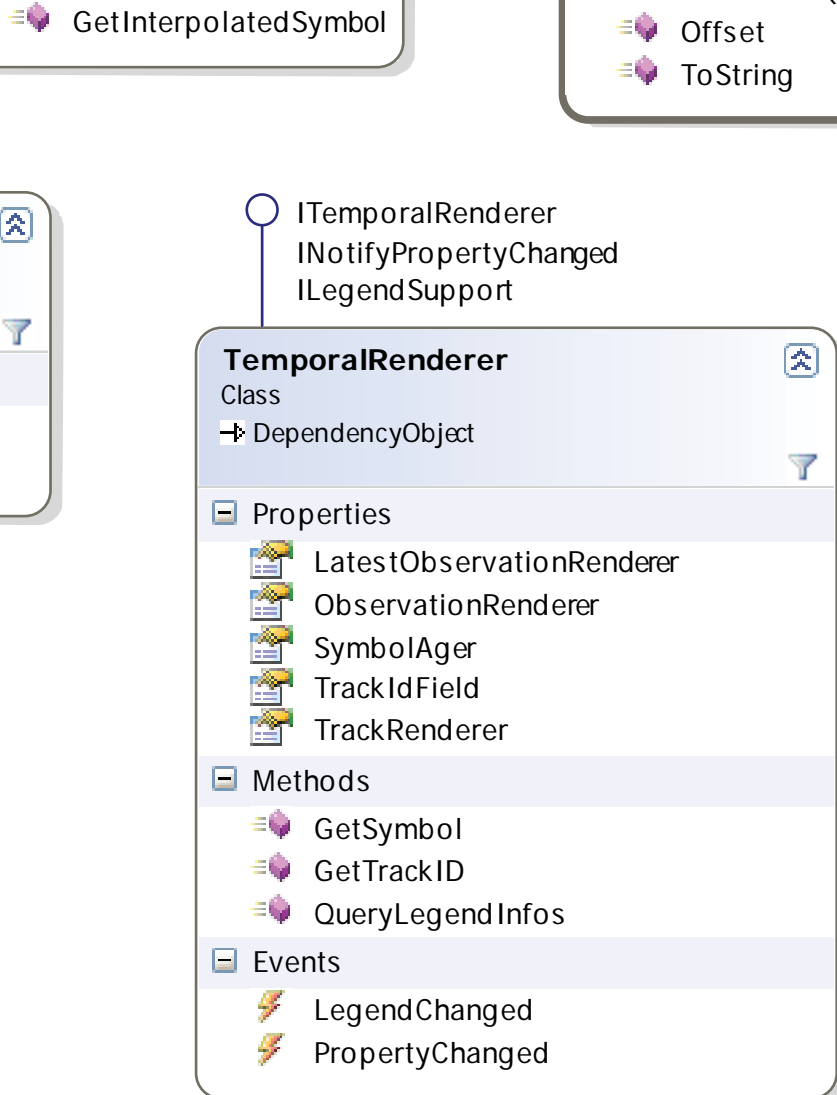

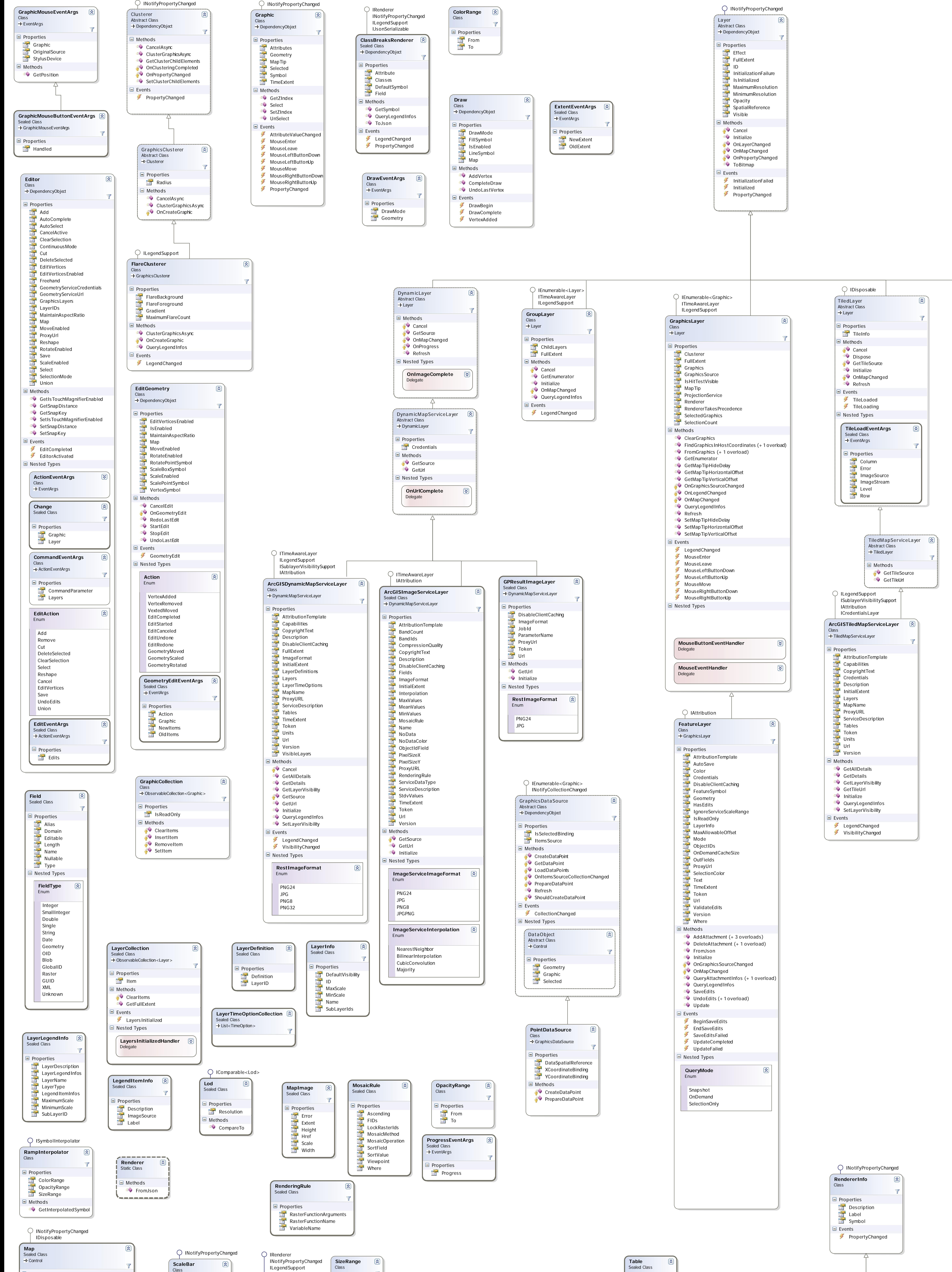

 $F = \text{FullExtent}$  $\blacksquare$  Methods  $\equiv$  GetEnvelope  $\equiv$  SetEnvelope

**TimeClassBreaksAger**

O ISymbolInterpolator

Class

 $\circledR$ 

TimeClasses

Unit

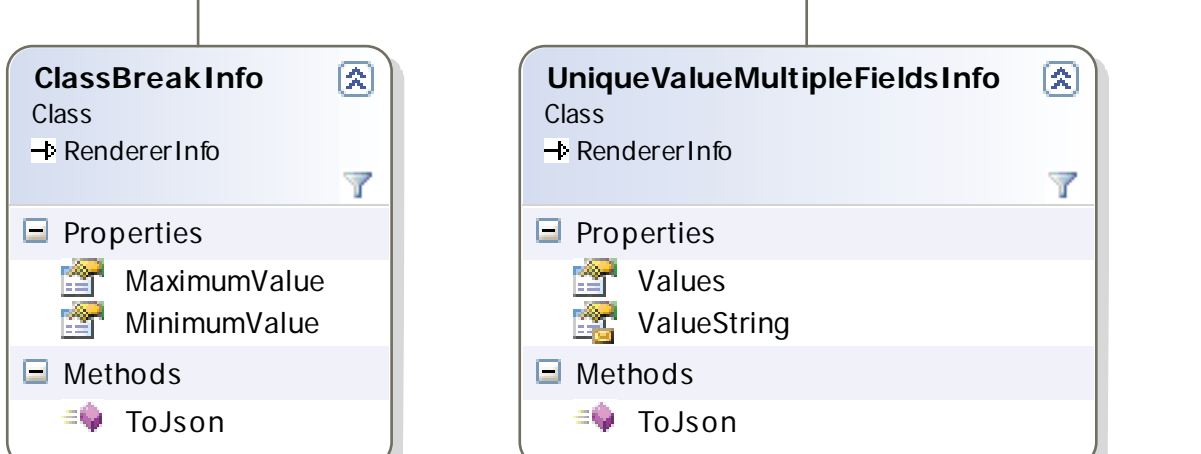

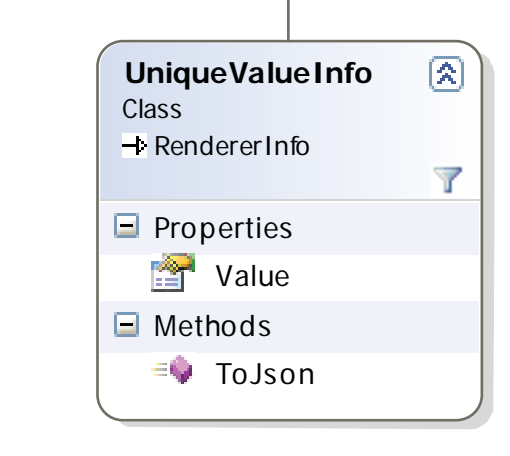

NOTE: The object model diagram spans multiple pages, grouped by (Namespace).

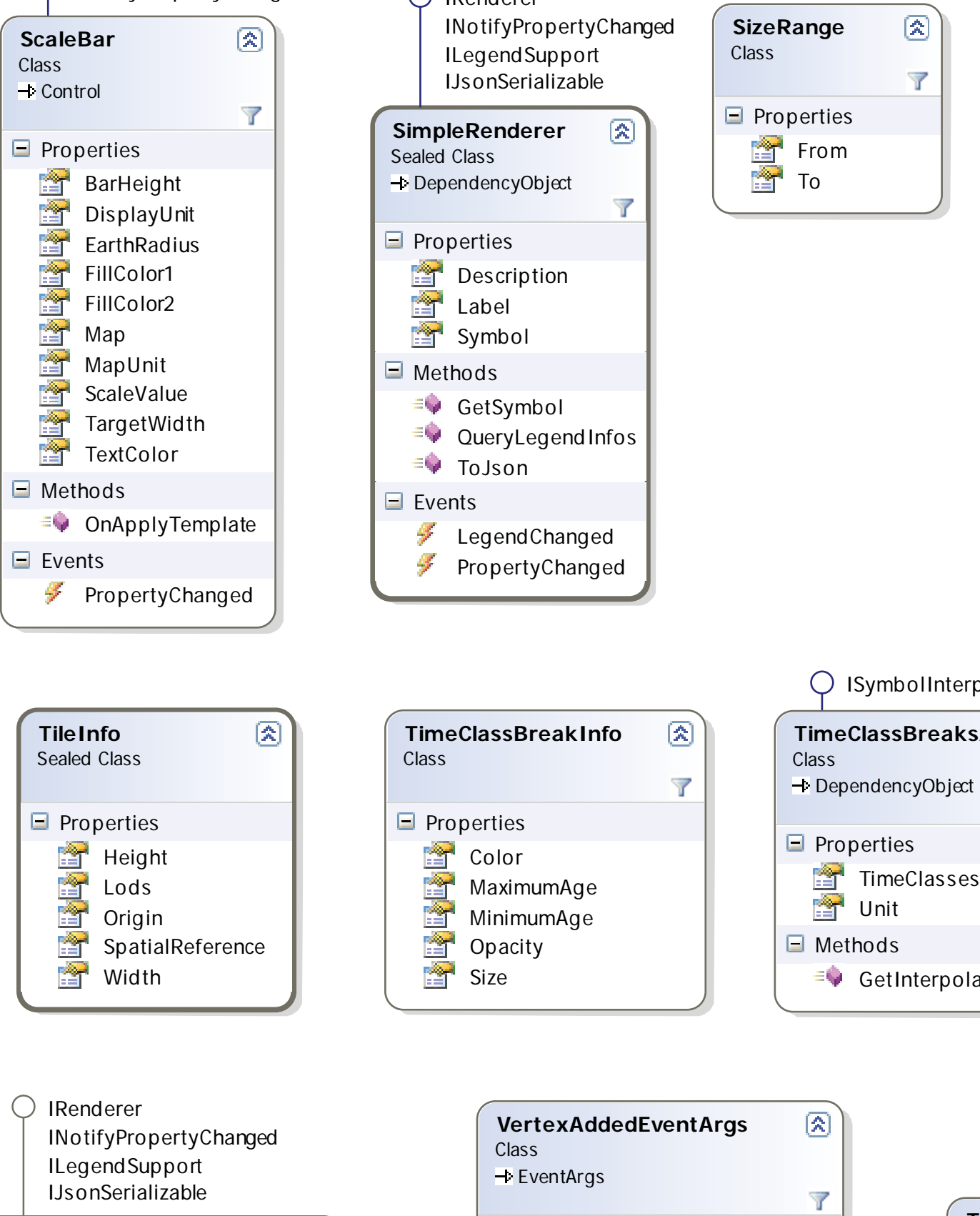

 $\blacksquare$  Properties

**IProjectionService**

 $\equiv$  ProjectAsync

ProjectCompleted

Interface

 $\blacksquare$  Properties  $\frac{1}{\sqrt{2}}$  Is Busy

Methods

 $\blacksquare$  Events

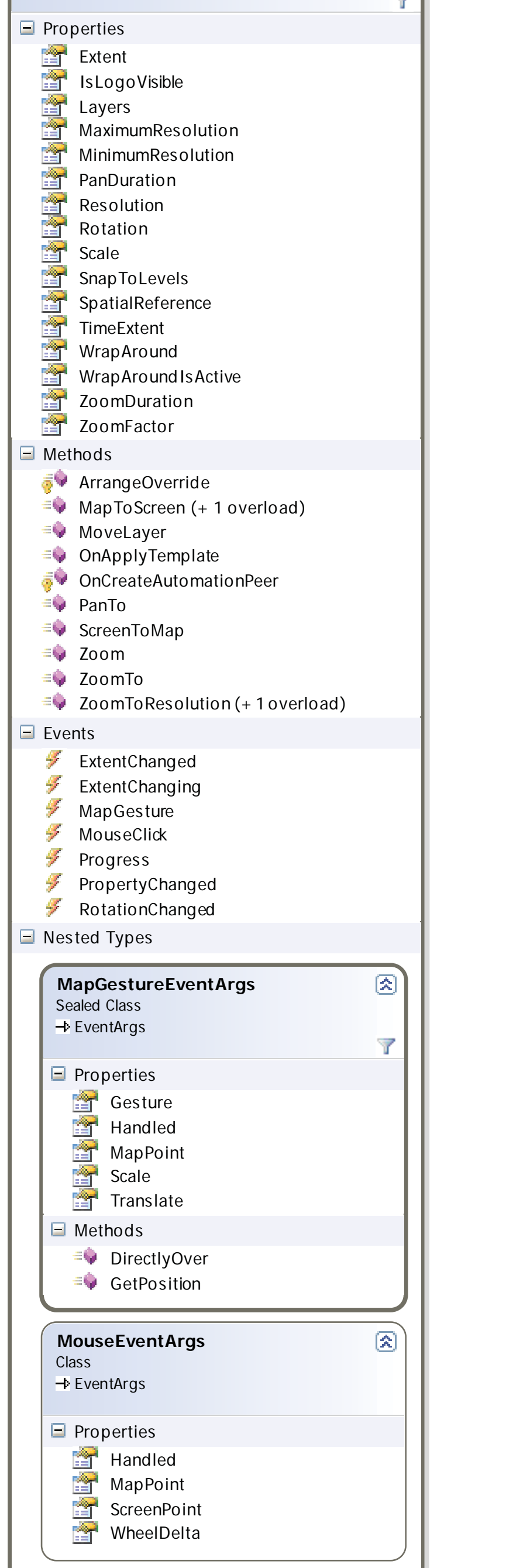

**RotationChangedEventHandler**

Delegate

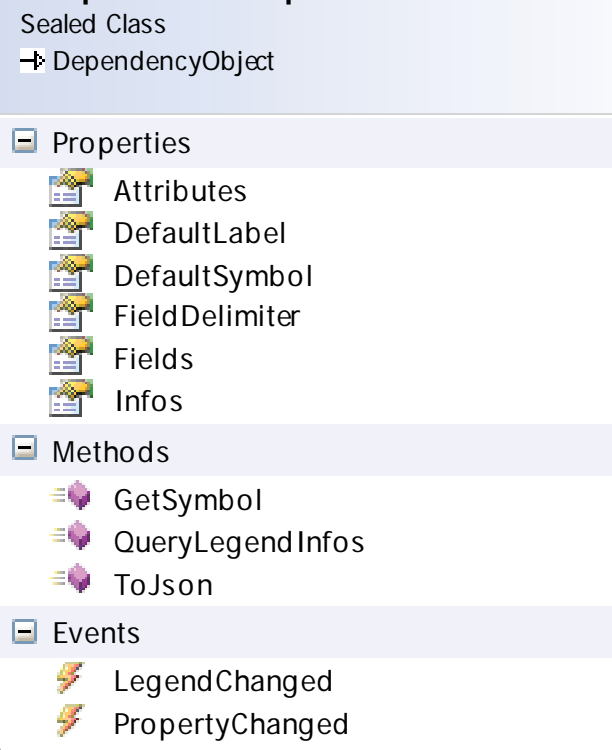

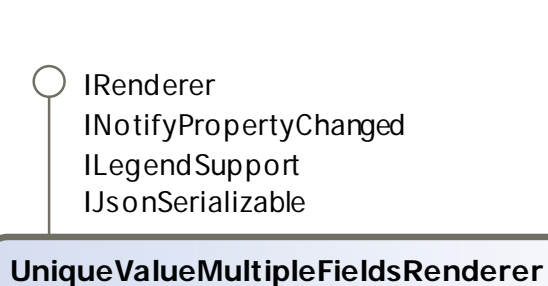

**UniqueValueRenderer**

DependencyObject

Sealed Class

121212121213131313

 $\blacksquare$  Properties  $\mathbb{F}$  Attribute  $\overline{D}$  DefaultLabel DefaultSymbol

 $F$ ield  $\frac{1}{\sqrt{2}}$  Infos

Methods

 $\blacksquare$  Events

 $\equiv$  GetSymbol

 $\equiv$  ToJson

QueryLegendInfos

EegendChanged PropertyChanged DrawMode  $V$ ertex

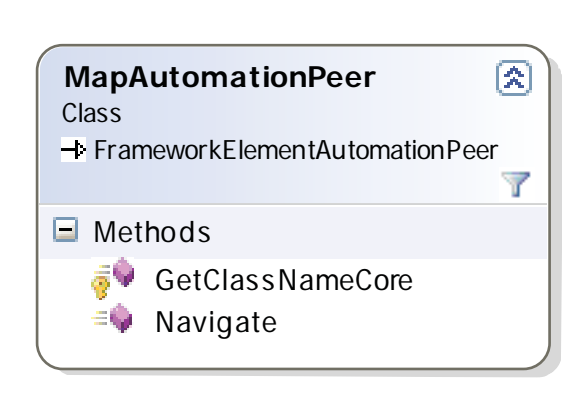

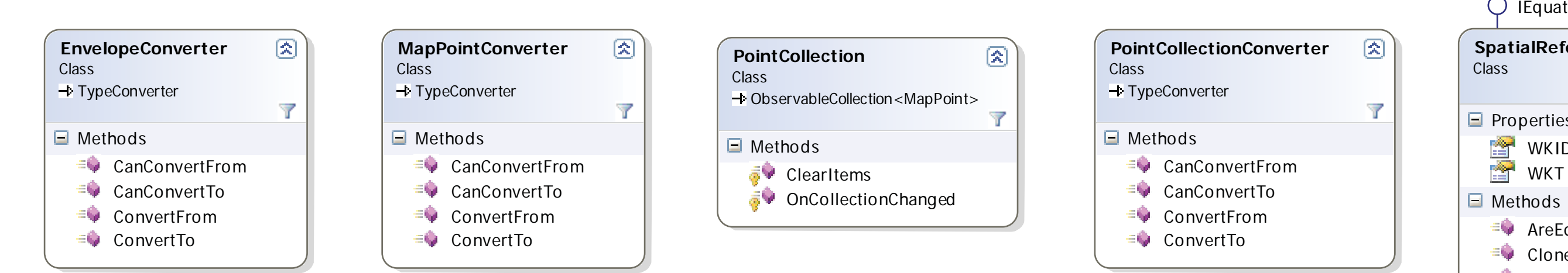

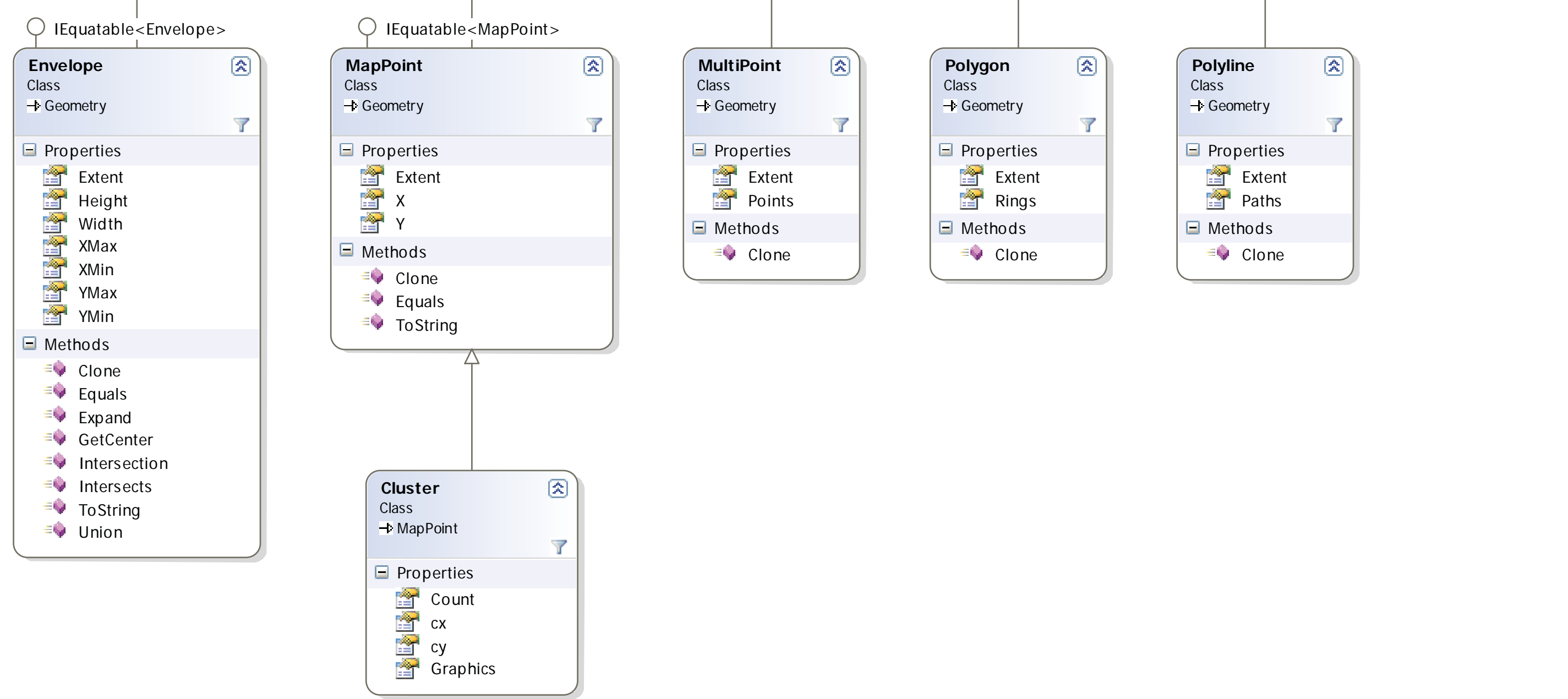

#### ESRI.ArcGIS.Client.Automation.Peers (Namespace)

#### ESRI.ArcGIS.Client.FeatureService (Namespace)

## ESRI.ArcGIS.Client.Geometry (Namespace)

## ESRI.ArcGIS.Client.Projection (Namespace)

### ESRI.ArcGIS.Client.Symbols (Namespace)

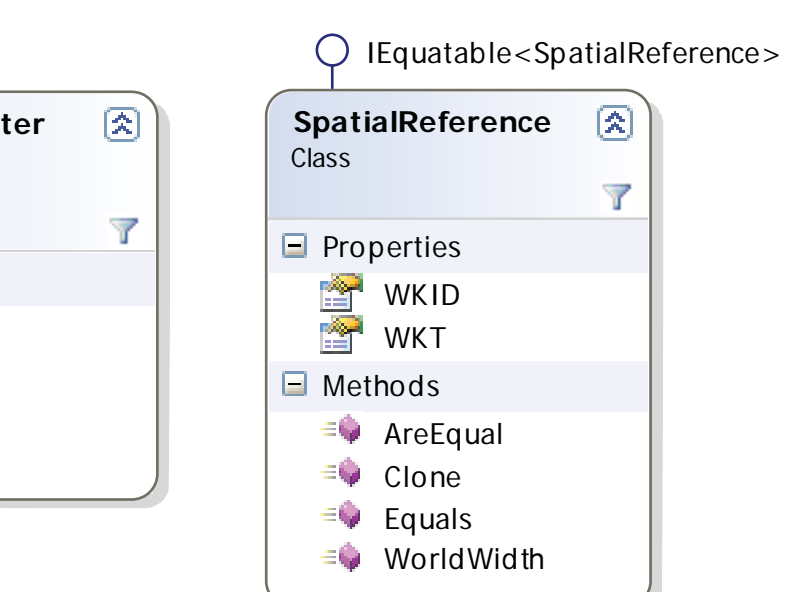

 $\overline{\mathscr{C}}$ 

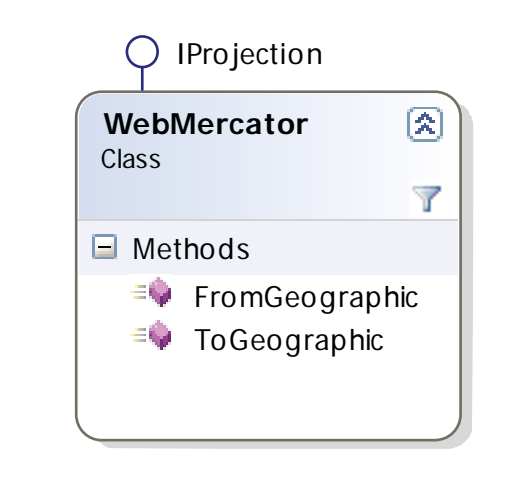

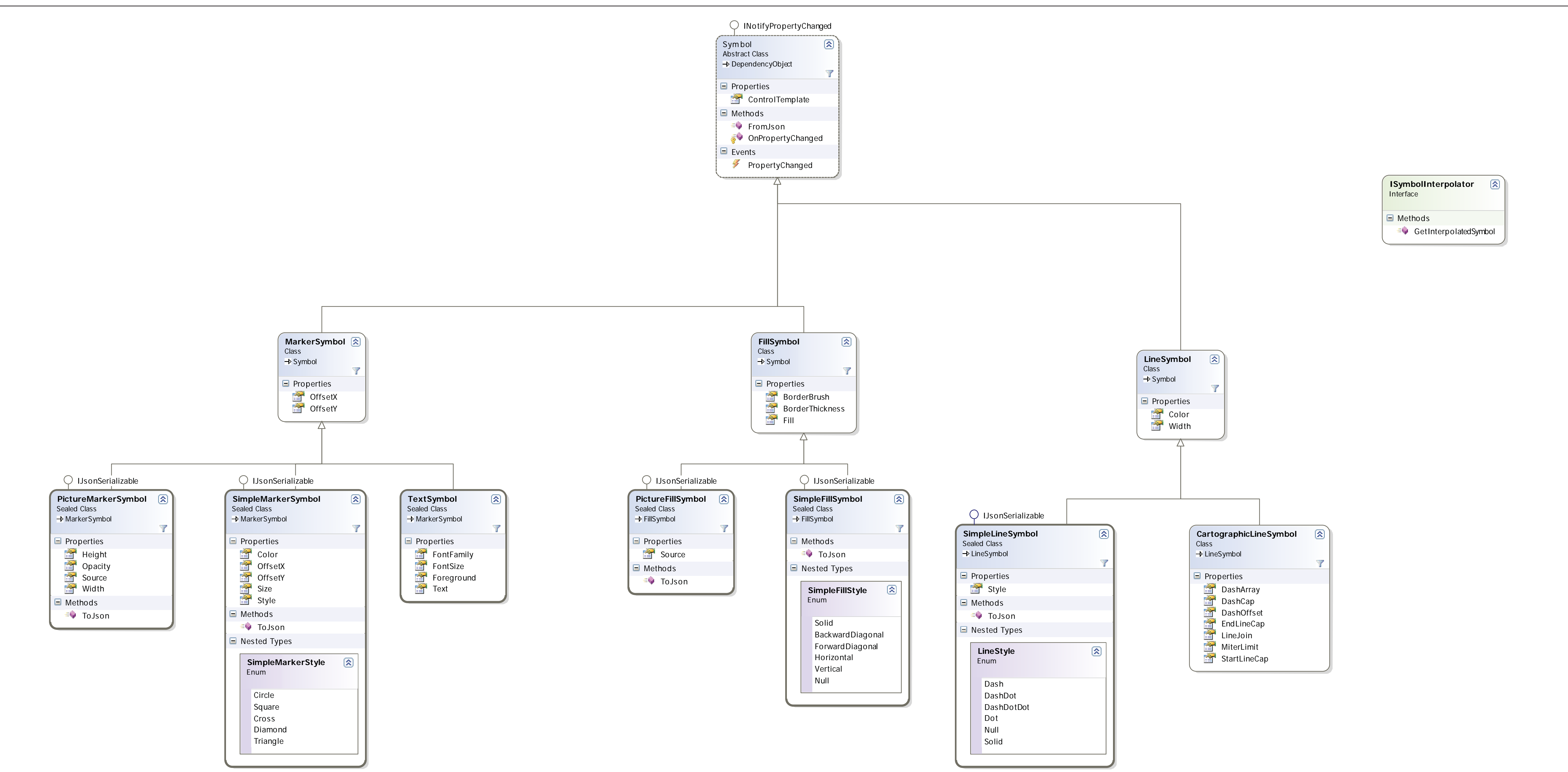

### ESRI.ArcGIS.Client.ValueConverters (Namespace)

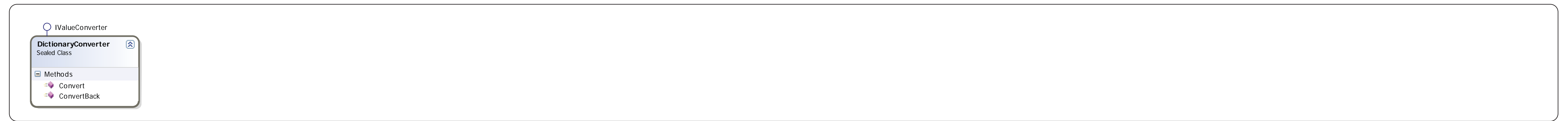

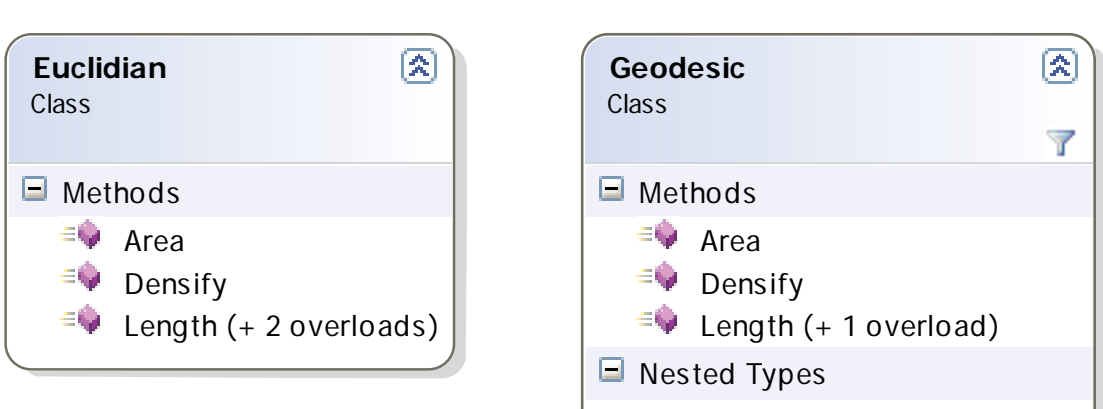

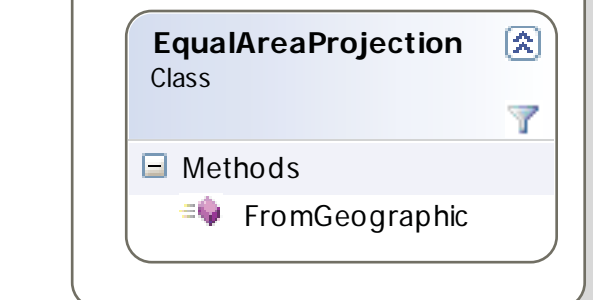

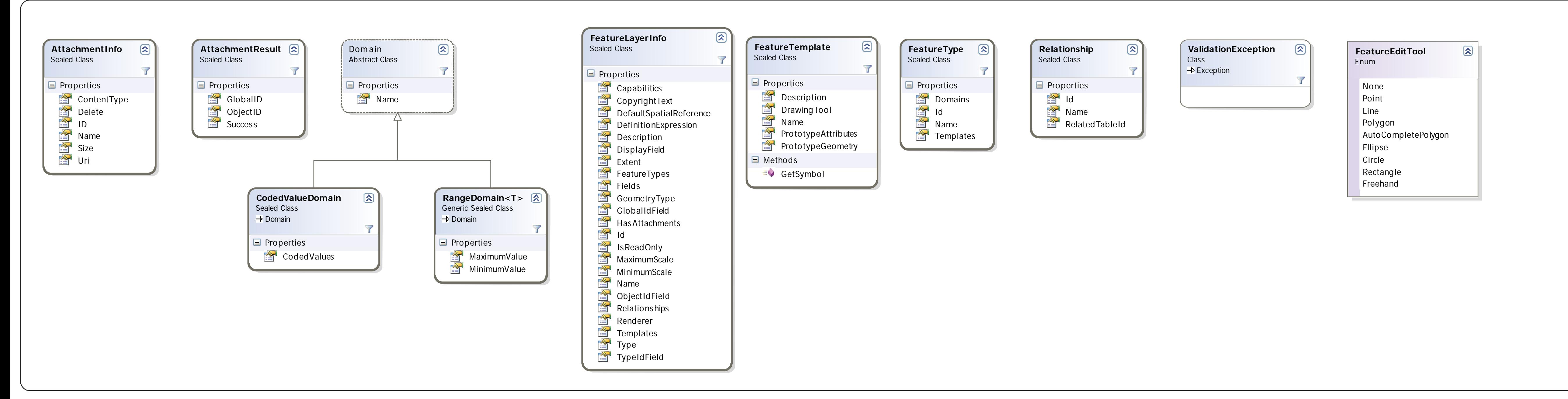

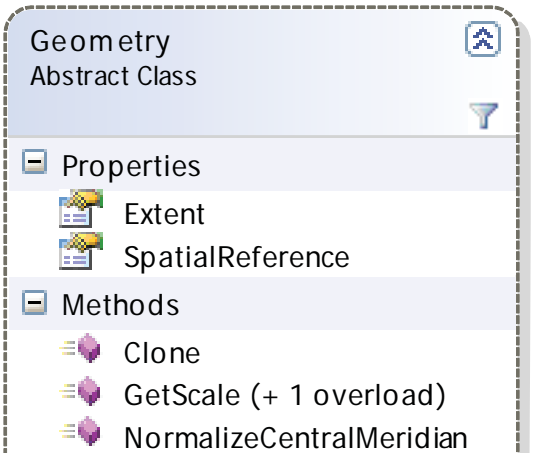

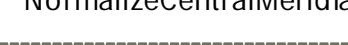

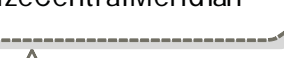

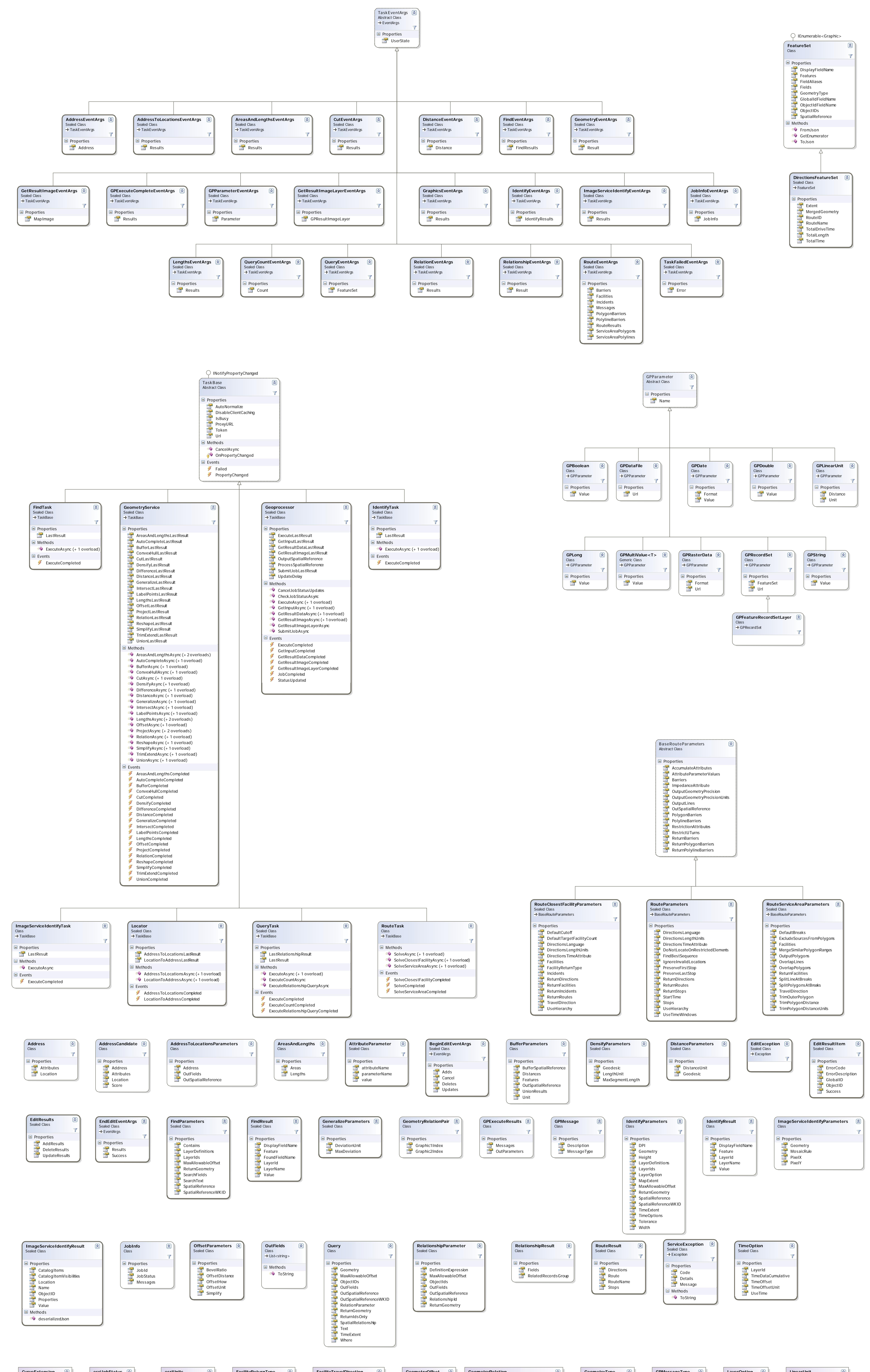

StatuteMile **SurveyYard** 

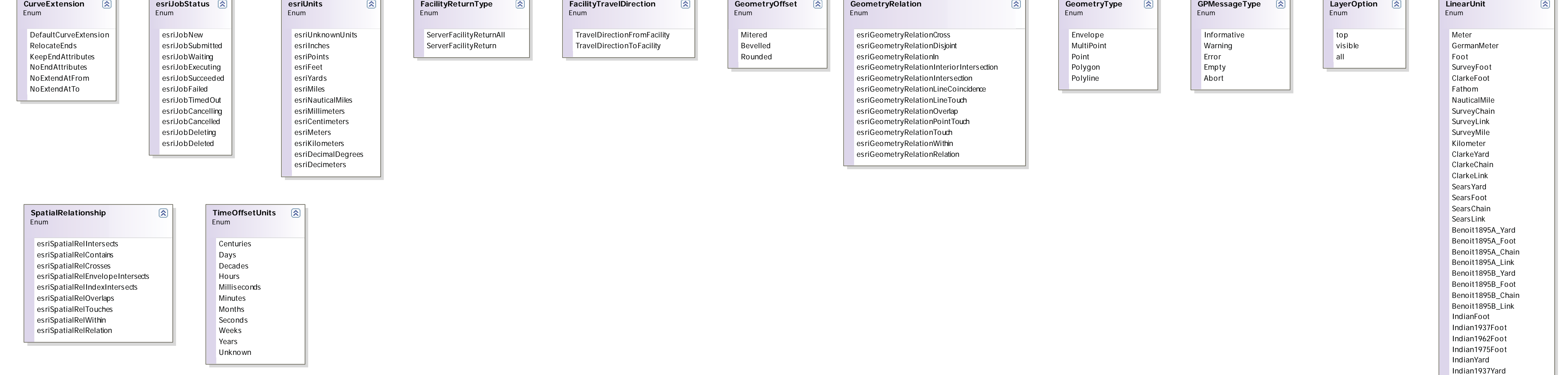

Indian1962Yard Indian1975Yard

Foot1865 Radian Degree ArcMinute ArcSecond

Grad Gon

Microradian

ArcMinuteCentesimal ArcSecondCentesimal

Mil6400

British1936Foot GoldCoastFoot InternationalChain InternationalLink InternationalYard

\_50KilometerLength \_150KilometerLength

Decimeter Centimeter Millimeter

InternationalInch USsurveyInch InternationalRod USsurveyRod USNauticalMile UKNauticalMile

## ESRI.ArcGIS.Client.Tasks (Namespace)